#### **BAB III**

# **METODOLOGI PENELITIAN**

#### **A. Metode dan Desain Penelitian**

## **1. Metode Penelitian**

Penelitian ini dilakukan untuk mencari pengaruh model pembelajaran *Contextual Teaching and Learning* (CTL) terhadap kemampuan berpikir kritis siswa pada materi perambatan bunyi. Oleh sebab itu penelitian ini termasuk penelitian eksperimen. Menurut Sugiyono (2012: 107) metode penelitian eksperimen dapat diartikan sebagai metode penelitian yang digunakan untuk mencari pengaruh perlakuan tertentu terhadap yang lain dalam kondisi yang terkendali. Ciri khas dari penelitian ini adalah adanya kelas kontrol.

Variabel dalam penelitian ini adalah sebagai berikut.

- a. Variabel bebas yaitu model pembelajaran *Contextual Teaching and Learning*  (CTL)
- b. Variabel terikat yaitu kemampuan berpikir kritis siswa

#### **2. Desain Penelitian**

Desain yang digunakan dalam penelitian ini termasuk jenis penelitian *true experimental design*, karena dalam desain ini peneliti dapat mengontrol semua variabel luar yang mempengaruhi jalannya eksperimen. Desain ini memiliki ciri adanya kelas kontrol dan sampel dipilih secara random.

Bentuk design yang digunakan adalah *pretest-posttest control group design*. Dalam design ini terdapat dua kelompok yang dipilih secara random, kemudian diberi *pretest* untuk mengetahui keadaan awal adakah perbedaan antara kelompok eksperimen dan kelompok kontrol.

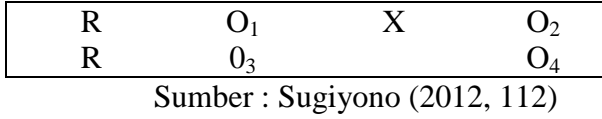

Keterangan :

R = kelompok eksperimen dan kelompok kontrol siswa SD yang diambil secara random.

- $O_1$  dan  $O_3$  = kelompok eksperimen dan kelompok kontrol sama-sama diberikan *pretest* untuk mengetahui kemampuan berpikir kritis siswa
- X = *treatment*, yaitu perlakuan berupa pembelajaran dengan menggunakan model pembelajaran CTL pada kelompok eksperimen.
- O<sup>2</sup> = *posttest* pada kelompok eksperimen setelah diberi pembelajaran model CTL.
- O<sup>4</sup> = *posttest* pada kelompok control yang tidak diberi model pembelajatn CTL.

# **B. Subjek Penelitian**

# 1. Populasi

Populasi yang digunakan dalam penelitian ini adalah siswa kelas IV SDN Cibeureum Mandiri 2 Kecamatan Cimahi Selatan Kota Cimahi tahun ajaran 2012/2013 yang terdiri dari empat kelas dengan jumlah seluruh siswa sebanyak 120 orang. Alasan pengambilan populasi ini adalah karena jumlah seluruh kelas yang memungkinkan untuk dilakukan penelitian eksperimen yaitu empat kelas dengan jumlah seluruh siswa 120 orang.

2. Sampel penelitian

Penentuan sampel dalam penelitian ini dilakukan menggunakan teknik *simple random sampling* dimana setiap anggota dari populasi memiliki peluang yang sama untuk terambil.(Sugiyono, 2012:120) Sampel penelitian diperoleh dengan cara mengundi seluruh kelas yang ada di SDN Cibeureum Mandiri 2 yang berjumlah empat kelas. Setelah diundi didapat sampel penelitian yaitu siswa kelas SDN Cibeureum Mandiri 2 yang terdiri dari dua kelas dengan jumlah seluruh siswa sebanyak 60 orang. Setelah itu dilakukan pengundian untuk menentukan kelas eksperimen dan kelas kontrol. Kelas eksperimen yaitu kelas IV C sedangkan kelas kontrol yaitu kelas IV A.

## **C. Prosedur Penelitian**

Prosedur yang dilakukan dalam penelitian ini terdiri dari tiga tahap, yaitu sebagai berikut.

## **a. Tahap persiapan penelitian**

Pada tahap pelaksanaan ini dilakukan langkah-langkah sebagai berikut.

- 1) Menentukan aspek kajian yang akan diteliti. Dalam penelitian ini aspek kajian yang akan diteliti yaitu kemampuan berpikir kritis.
- 2) Menentukan populasi dan sampel.
- 3) Menetapkan materi yang akan diberikan.
- 4) Melakukan observasi ke sekolah dan mewawancarai pihak sekolah.
- 5) Membuat instrumen penelitian.
- **b. Tahap pelaksanaan penelitian**

Setelah tahap perencanaan selesai, dilakukan tahap pelaksanaan. Kegiatan yang dilakukan dalam tahap pelaksanaan meliputi:

- 1) Memberikan test awal (*pretest*) untuk mengetahui kemampuan berpikir kritis pada siswa kelompok control dan kelompok eksperimen.
- 2) Melaksanakan kegiatan pembelajaran dengan menerapkan model pembelajaran CTL pada kelas eksperimen dengan tahapan sebagai berikut.
- a) Tahap Invitasi
- (1) Mengucapkan salam
- (2) Mengajak semua siswa berdo'a untuk mengawali pembelajaran
- (3) Mengecek kehadiran siswa
- (4) Menyampaikan tujuan pembelajaran.
- (5) Apersepsi (melakukan tanya jawab) mengenai salah satu sifat energi bunyi. Mengapa kita dapat mendengar suara petir ketika hujan?
- b) Tahap eksplorasi
- (1) Guru membagi siswa menjadi 4 kelompok
- (2) Guru membagikan LKS kepada setiap kelompok.
- (3) Guru membagikan alat dan bahan kepada masing-masing kelompok untuk menjawab pertanyaan pada LKS melalui percobaan.
- c) Tahap penjelasan dan solusi
- (1) Guru menyuruh perwakilan setiap kelompok untuk melaporkan hasil diskusinya.
- (2) Guru memberikan kesempatan kepada kelompok lain untuk memberikan tanggapan terhadap hasil kelompok temannya.
- d) Tahap pengambilan tindakan
- (1) Guru memberikan penguatan dan tanggapan terhadap hasil diskusi setiap kelompok.
- (2) Guru membantu siswa menyimpulkan hasil diskusi.
- 3) Memberikan test akhir (*posttest*) pada kelas eksperimen dan kelas kontrol untuk mengetahui kemampuan berpikir kritis siswa setelah proses pembelajaran.
- 4) Memberikan angket kepada setiap siswa di kelas eksperimen.
- **c. Tahap akhir**

Setelah tahap pelaksanaan dilakukan, tahap terakhir yang dilakukan adalah sebagai berikut.

AKA.

1) Pengumpulan data hasil penelitian

REFERE

- 2) Mengolah dan menganalisis data hasil penelitian
- 3) Penarikan kesimpulan

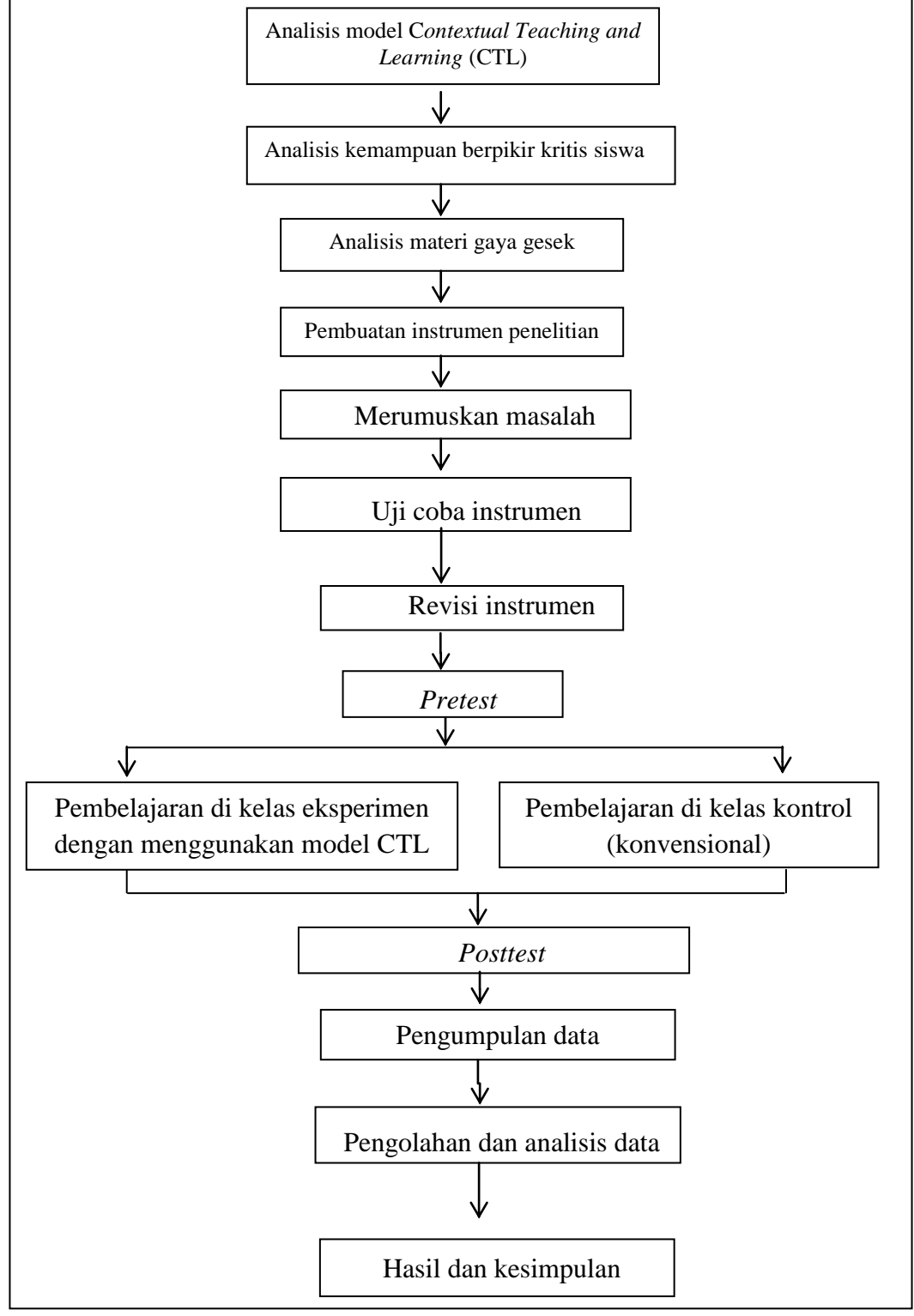

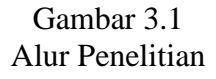

#### **E. Instrumen Penelitian**

Instrumen yang digunakan untuk mengumpulkan data pada penelitian ini terdiri dari data kuantitatif dan data kualitatif seperti sebagai berikut.

#### **1. Data Kuantitatif**

Data kuantitatif pada penelitian ini menggunakan instrumen tes berupa tes evaluasi siswa yang mencakup indikator-indikator kemampuan berpikir kritis siswa. Berikut dijelaskan mengenai data kuantitatif yang digunakan dalam penelitian ini.

# **a. Tes Evaluasi Siswa**

Tes Evaluasi Siswa yang digunakan meliputi tes awal (*pretest*) dan tes akhir (*posttest*) yang diberikan pada kelas kontrol dan kelas eksperimen dengan bentuk soal uraian. Tes ini bertujuan untuk mengetahui kemampuan berpikir kritis siswa. Selain itu, soal-soal bentuk uraian baik untuk mengembangkan kemampuan berpikir kritis siswa terhadap materi yang telah dijelaskan guru sebelumnya.

Tes awal *(pretest)* diberikan untuk mengukur hasil belajar siswa dan kemampuan berpikir kritis awal pada masing-masing kelas. Tes akhir *(posttest)* diberikan setelah pelaksanaan pembelajaran untuk mengetahui perbedaan hasil belajar dan kemampuan berpikir kritis siswa. Tes Evaluasi Siswa ini berisi sembilan butir soal uraian. Soal meliputi indikator hasil belajar siswa dan kemampuan berpikir kritis.

Sebelum instrument tes diberikan, terlebih dahulu dilakukan pengujian terhadap validasi, reliabilitas, daya pembeda, dan tingkat kesukaran instrumen test tersebut yaitu sebagai berikut.

#### **1) Validasi instrumen**

Untuk mengetahui tingkat (indeks) validitas suatu tes (dalam hal ini validitas banding) dapat dihitung Koefisien korelasi antara alat evaluasi yang akan diketahui validitasnya dengan alat ukur lain yang telah dilaksanakan dan diasumsikan telah memiliki validitas yang tinggi. Cara mencari koefisien validitas dapat digunakan rumus korelasi *produk moment corelation* memakai angka kasar (Arifin, 2012: 254) sebagai berikut:

$$
r_{xy} = \frac{N \sum XY - (\sum X)(\sum Y)}{\sqrt{[N \sum X^2 - (\sum X)^2][N \sum Y^2 - (\sum Y)^2]}}
$$

Keterangan:

- $r_{xy}$  = koefisien korelasi
- *N* = banyaknya siswa

 $X =$ nilai dari soal yang diuji cobakan

*Y* = nilai dari tujuan atau tes lain yang dibandingkan

Koefisien korelasi yang telah diperoleh kemudian diinterpretasikan dengan menggunakan kriteria koefisien korelasi sebagai berikut.

Tabel 3.1

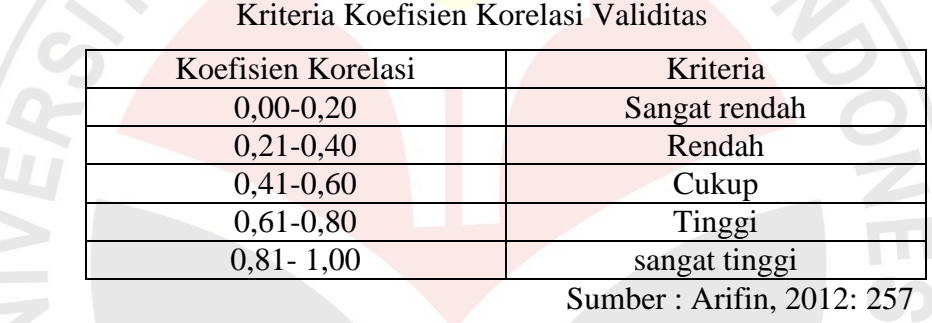

Setelah dilakukan uji coba terhadap 33 siswa, hasil uji coba menunjukkan bahwa koefisien korelasi secara keseluruhan soal yang dibuat dalam penelitian ini mencapai 0,63 dan termasuk ke dalam validitas yang tinggi berdasarkan tabel 3.1. Validitas instrument tes evaluasi siswa setiap soal diuraikan pada tabel 3.2 berikut ini.

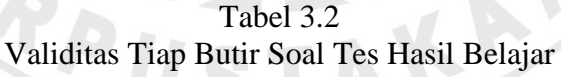

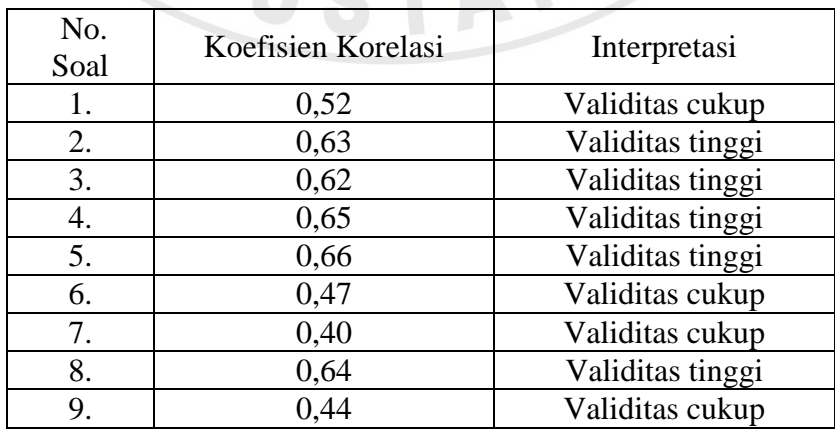

#### **2) Reliabilitas Instrumen**

Suatu tes dapat dikatakan mempunyai taraf kepercayaan yang tinggi jika tes tersebut dapat memberikan hasil yang tetap. Sehingga reliabilitas berhubungan dengan masalah ketetapan hasil tes. Instrumen yang baik adalah instrumen yang dengan tetap memberikan data sesuai kenyataan. (Arikunto, 2009:86).

Pada penelitian ini untuk mencari reliabilitas instrumen digunakan reliabilitas metode untuk tes dalam bentuk uraian karena instrumen yang digunakan berbentuk uraian. Rumus yang digunakan yaitu rumus Alpha sebagai berikut (Arikunto, 2009: 109).

$$
r_{11} = \left(\frac{n}{n-1}\right) \left(1 - \frac{\sum \sigma_i^2}{\sigma_t^2}\right)
$$

Keterangan :

 $r_{11}$  = reliabilitas yang dicari

 $\sum \sigma_i^2$  $=$  jumlah varians skor tiap-tiap item

 $\sigma_t^2$  $=$  varians total

Koefisien korelasi yang telah diperoleh kemudian diinterpretasikan dengan menggunakan kriteria koefisien korelasi sebagai berikut menurut Guilford (Suherman dan Sukjaya, 1990: 177).

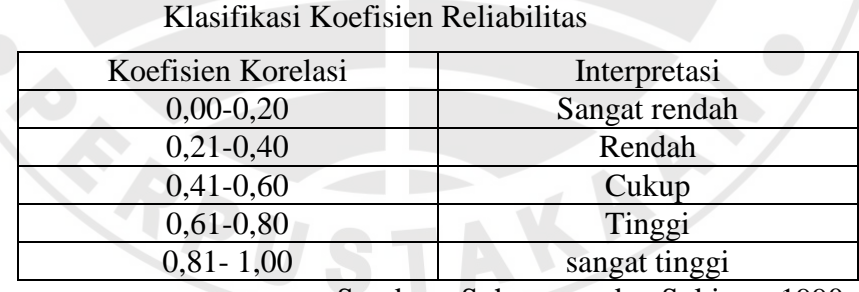

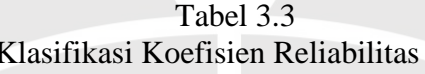

Sumber : Suherman dan Sukjaya, 1990: 177

Dari hasil uji coba yang telah dilakukan, diperoleh koefisien korelasi sebesar 0,66. Berdasarkan tabel 3.3 soal yang telah diujikan memiliki reliabilitas yang tinggi sehingga layak untuk digunakan saat *pretest*.

## **3) Tingkat Kesukaran**

Untuk mengetahui tingkat kesukaran setiap butir soal, dapat digunakan formula sebagai berikut.

$$
IK = \frac{\overline{X}}{SMI}
$$

Keterangan :

 $IK = Tingkat/indexs$  kesukaran

 $\overline{X}$  = Rata-rata skor setiap butir soal

SMI = Skor maksimum ideal

Tingkat kesukaran yang telah diperoleh, kemudian diinterpretasikan dengan menggunakan kriteria sebagai berikut (Suherman dan Sukjaya, 1990: 213).

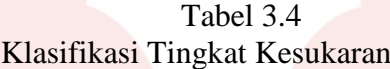

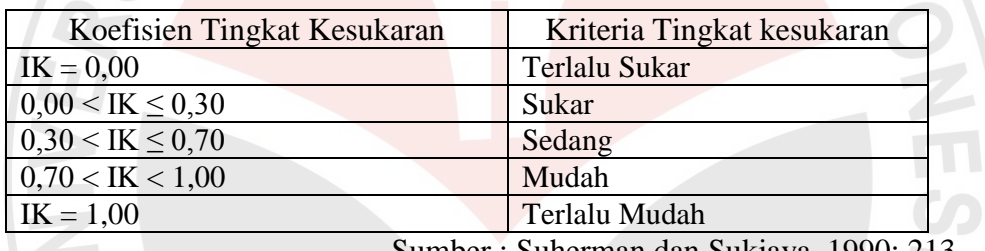

Sumber : Suherman dan Sukjaya, 1990: 213

Berdasarkan tabel 3.4 tingkat kesukaran soal yang telah diuji cobakan diuraikan dalam tabel 3.5 berikut ini (Suherman dan Sukjaya, 1990: 213).

| No.<br>Soal | Skor Rata-rata | <b>Skor Maksimal</b> | Tingkat kesukaran | Keterangan |
|-------------|----------------|----------------------|-------------------|------------|
| 1.          | 0,53           |                      | 0,53              | sedang     |
| 2.          | 0,75           | $\overline{2}$       | 0,38              | mudah      |
| 3.          | 2,63           | 4                    | 0,66              | sedang     |
| 4.          | 1,25           | $\overline{2}$       | 0,63              | sedang     |
| 5.          | 0,28           |                      | 0,28              | sukar      |
| 6.          | 0,53           | $\overline{2}$       | 0,27              | sukar      |
| 7.          | 0,63           | $\overline{2}$       | 0,31              | sedang     |
| 8.          | 0,75           |                      | 0,75              | mudah      |
| 9.          | 2,66           | 3                    | 0,89              | mudah      |

Tabel 3.5 Hasil Perhitungan Tingkat Kesukaran Soal

Dari data di atas, dapat disimpulkan bahwa soal dengan kriteria mudah terdapat 3 soal atau 33% dari keseluruhan soal. Soal dengan kriteria sedang terdapat 4 soal atau 44% dari jumlah keseluruhan soal. Sedangkan soal dengan kriteria sukar terdapat 2 soal atau 22% dari jumlah keseluruhan soal yang ada.

# **4) Daya Pembeda**

Untuk mengetahui daya pembeda setiap butir soal, digunakan rumus sebagai berikut. ANA

$$
DP = \frac{\overline{X_A} - \overline{X_B}}{SMI}
$$

Keterangan:

 $DP = daya$  pembeda

 $\overline{X_A}$  = rata-rata skor kelompok atas

 $\overline{X_R}$  = rata-rata skor kelompok bawah

 $SMI =$ skor maksimum ideal

Selanjutnya daya pembeda yang diperoleh diinterpretasikan dengan menggunakan klasifikasi daya pembeda sebagai berikut (Suherman dan Sukjaya, 1990: 202).

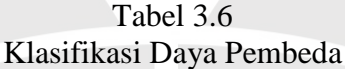

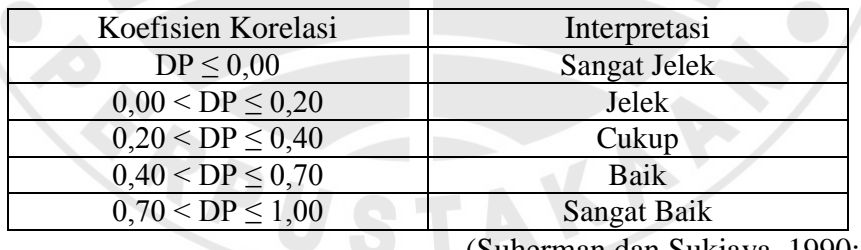

(Suherman dan Sukjaya, 1990: 202)

Berdasrkan tabel 3.7 daya pembeda dari soal yang telah diuji cobakan diuraikan dalam tabel 3.8 berikut ini.

| No. Soal | Daya Pembeda | Keterangan |
|----------|--------------|------------|
| 1.       | 0,38         | cukup      |
| 2.       | 0,25         | cukup      |
| 3.       | 0,47         | baik       |
| 4.       | 0,50         | baik       |
| 5.       | 0,31         | cukup      |
| 6.       | 0,06         | rendah     |
| 7.       | 0,13         | rendah     |
| 8.       | 0,19         | rendah     |
| 9.       | 0,08         | rendah     |

Tabel 3.7 Hasil Perhitungan Daya Pembeda Soal

## **2. Data Kualitatif**

Dalam penelitian ini data kualitatif yang digunakan berupa hasil observasi. Data ini digunakan untuk mendukung hasil data kuantitatif. Instrumen yang digunakan berupa lembar observasi berupa daftar cek (checklist) yang diisi oleh observer selama pembelajaran berlangsung dan digunakan untuk mengukur sejauh mana pembelajaran tersebut sesuai dengan ketentuan–ketentuan pembelajaran dengan menggunakan model *Contextual Teaching and Learning*. Data hasil observasi ini menggunakan format observasi aktivitas siswa.

Ada tiga aspek yang diukur dalam aktivitas siswa ini, yaitu, partisipasi, kerjasama, dan motivasi. Setiap aspek diukur dengan skor pada rentang 0 – 3 dengan indikator yang telah disusun (format observasi aktivitas siswa beserta indikatornya terlampir). Setelah dijumlahkan, skor tersebut dikategorikan dalam bentuk perilaku seperti di bawah ini.

Kurang  $(K)$  = jika perolehan jumlah skor siswa 0 sampai 3 Cukup  $(C)$  = jika perolehan jumlah skor siswa 4 sampai 6 Baik (B) = jika perolehan jumlah skor siswa 7 sampai 9

# **F. Pengolahan dan analisis data**

Data yang telah diperoleh kemudian diolah dan dianalisis dengan bantuan program komputer *Microsoft Excel* dan *software* SPSS versi 16 *for windows*. Secara rinci teknik analisis data yang dilakukan dalam penelitian ini adalah sebagai berikut.

Data yang telah diperoleh berupa tes tertulis dari *pretest* dan *posttest* kemudian diolah dengan memberikan skor mentah pada setiap jawaban siswa. Hasil skor mentah yang telah diperoleh dari *pretest* dan *posttest* kemudian dihitung totalnya memperoleh nilai akhir.

1. Untuk soal tes berbentuk esai yang digunakan untuk mengukur hasil tes evaluasi siswa.

$$
NP = \frac{R}{SM} \times 100
$$

Keterangan:

 $NP =$ nilai persen yang dicari atau diharapkan

 $R =$  skor mentah yang diperoleh siswa

 $SM =$  skor maksimum ideal dari tes yang bersangkutan

 $100 =$  bilangan tetap

- 2. Menghitung rata-rata skor *pretest* dan *posttest* kelas eksperimen dan kelas kontrol.
- 3. Masukan data berupa nilai tersebut ke dalam program *SPSS versi 16*, dengan cara sebagai berikut.

Aktifkan program *SPSS versi 16*. Pada lembar *Variable view* ketik "kelompok" pada kolom *Name* di nomor 1. Pada kolom *Decimals* ubah sesuai kebutuhan. Pada kolom *Label* isi dengan ketik "kelompok yang diteliti". Pada *Values* isi dengan keterangan *Value*: 1 dan *Label*: Kelompok eksperimen, kemudian klik *add*, kemudian isi kembali dengan keterangan *Value*: 2 dan *Label*: Kelompok kontrol, kemudian klik *add*, lalu *continue*. Pada kolom *Name* di nomor 2 ketik "*pretest*", ketik "*posttest*" pada nomor 3 dan "N\_Gain" pada nomor 4, masing-masing hanya mengubah kolom *Decimals*  sesuai kebutuhan. Untuk lembar kerja *Data View* pada kolom *Kelompok* di isi dengan angka 1 sebanyak jumlah siswa di kelas eksperimen dan dilanjutkan dengan angka 2 sebanyak jumlah siswa di kelas kontrol. Pada kolom *Pretest* diisi dengan nilai *pretest*, sedangkan pada kolom *Posttest* diisi dengan nilai *posttest,* dan kolom *N\_Gain* diisi dengan hasil perhitungan N-Gain.

4. Uji normalitas untuk mengetahui apakah data berdistribusi normal atau tidak. Cara uji normalitas pada program *SPSS versi 16,* yaitu klik menu *Analyze,*  klik *Descriptive Statistic*, klik *Explore*. Kelompok yang diteliti diletakkan di *Faktor List*, sedangkan *pretest, posttest,* dan *N\_Gain* diletakkan di *Dependent List*. Klik *Plots*, *cheklist* (√) *Normality Plots With Tests*, klik *continue*. Lalu klik *ok*. Maka hasil atau keterangan tentang normalitas data akan tersajikan. Jika data berdistribusi normal maka dilanjutkan dengan uji homogenitas. Jika data tidak berdistribusi normal maka dilanjutkan dengan uji non parametik, dalam penelitian ini digunakan uji *Mann-Whitney U*. Rumusan hipotesis untuk uji normalitas:  $H_0$  = data berasal dari sampel yang berdistribusi normal

 $H_1$  = data tidak berasal dari sampel yang berdistribusi normal

Dengan: Jika *P-Value*  $< \alpha$ , maka H<sub>0</sub> ditolak

Jika *P-Value*  $\geq \alpha$ , maka H<sub>0</sub> diterima

Keterangan: tingkat keberartian  $\alpha = 0.05$ 

5. Uji homogenitas untuk mengetahui apakah varian sampel yang diperoleh homogen atau tidak. Cara uji homogenitas pada program *SPSS versi 16,* yaitu klik menu *Analyze,* klik *Compare Means*, klik *Independent Sample t-test.*  Kelompok yang diteliti diletakkan di *grouping*, sedangkan pretes, postes*,* dan *N\_Gain* diletakkan di *test variabel.* Klik *Define Group*, isi dengan *Group 1*: 1 dan *Group 2*: 2, klik *continue,* lalu *ok.* Maka hasil atau keterangan tentang normalitas data akan tersajikan. Jika homogen maka dilanjutkan dengan uji t. Jika data tidak homogen maka dilanjutkan dengan uji t'. Untuk menentukan homogenitas suatu sampel digunakan rumus sebagai berikut.

Rumusan hipotesis untuk uji homogenitas:

- $H<sub>0</sub>=$  tidak terdapat perbedaan variansi antara kedua kelompok sampel (homogen)
- $H_1$ = terdapat perbedaan variansi antara kedua kelompok sampel (tidak homogen)

Dengan: Jika *P-Value*  $< \alpha$ , maka H<sub>0</sub> ditolak

Jika *P-Value*  $\geq \alpha$ , maka H<sub>0</sub> diterima

Keterangan: tingkat keberartian  $\alpha = 0.05$ 

6. Uji perbedaan rata-rata. Jika data tidak berdistribusi dengan normal, maka dilanjutkan dengan uji nonparametrik yaitu dengan uji *Mann-Whitney U* (uji-U) yang digunakan untuk menghitung perbedaan rata-rata kemampuan siswa. Jika data berdistribusi normal dan homogen maka uji perbedaan rata-rata menggunakan uji-t dua sampel independen. Cara menghitung uji-U dengan menggunakan program *SPSS versi 16,* yaitu dengan cara klik menu *Analyze,*  klik *Nonparametrics Tests,* klik *2-Independent Samples Tests.* Kelompok yang diteliti diletakkan di *grouping*, sedangkan *pretest, posttest,* dan *N\_Gain*  diletakkan di *test variabel.* Klik *Define Group*, isi dengan *Group 1*: 1 dan *Group 2*: 2, klik *continue,* lalu *ok.* Maka hasil atau keterangan tentang normalitas data akan tersajikan.

Rumusan hipotesis untuk uji-t atau perbedaan rata-rata:

 $H_0$ = tidak terdapat perbedaan rata-rata kemampuan siswa kelompok eksperimen dan kelompok kontrol

 $H_1$ = terdapat perbedaan rata-rata kemampuan siswa kelompok eksperimen dan kelompok kontrol

Dengan: Jika *sig.*  $< \alpha$ , maka H<sub>0</sub> ditolak

Jika *sig.*  $\geq \alpha$ , maka H<sub>0</sub> diterima

Keterangan: tingkat keberartian  $\alpha = 0.05$ 

7. Menghitung *N-gain*, untuk mengetahui peningkatan kemampuan berpikir kritis dan hasil belajar siswa. Menurut Hake (Yulianti, 2012:43) untuk menghitung *N-gain* menggunakan rumus:

> $N - gain =$ skor tes akhir − skor tes awal skor maksimal – skor tes awal